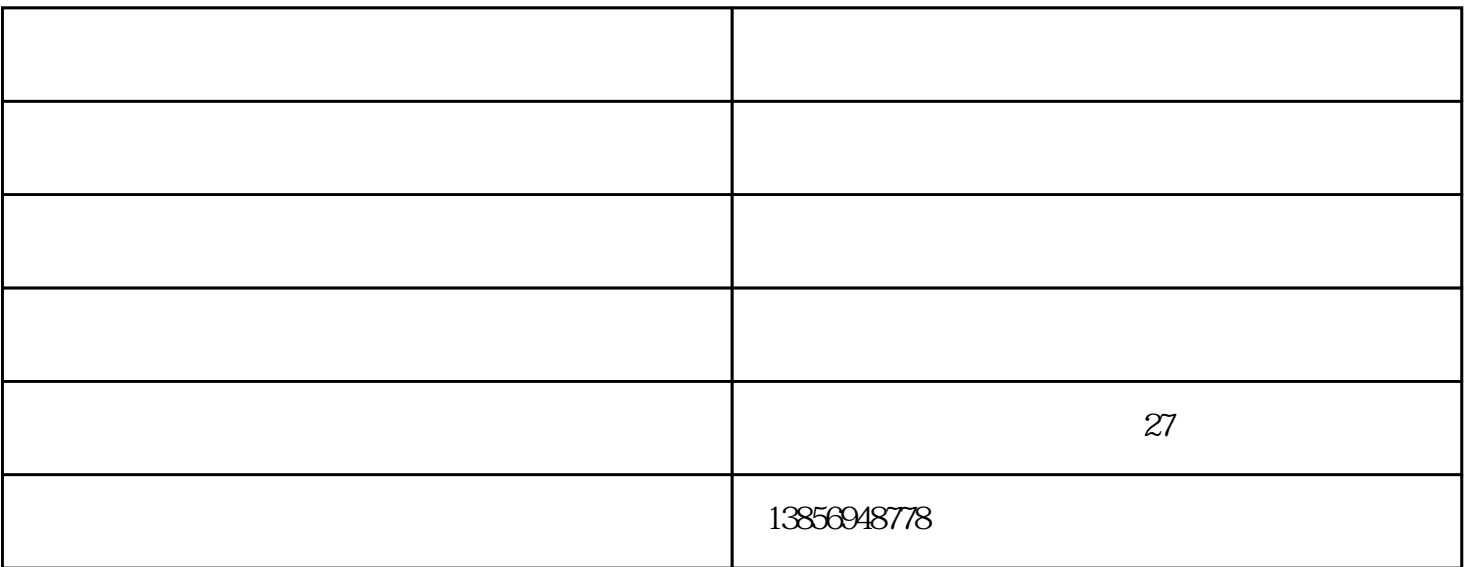

 $\ddot{\gamma}$ 

 $\colon$  the contract  $1/1$ 

CAD

 $1$ 

 $2<sub>l</sub>$ 

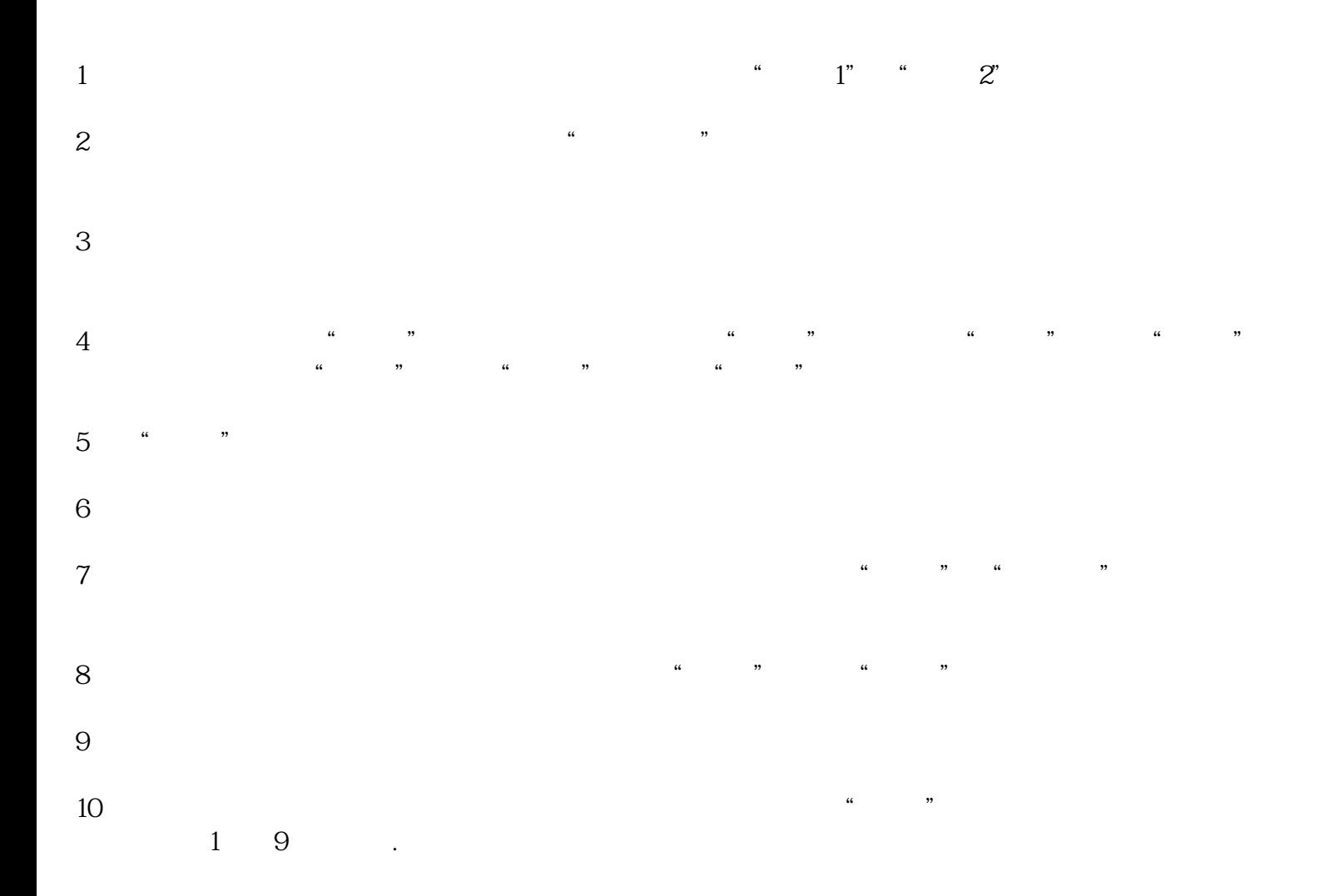

 $\overline{(\ }$  $\begin{array}{c} \hline \end{array}$  $\overline{\phantom{a}}$ www.ahcztw.cn